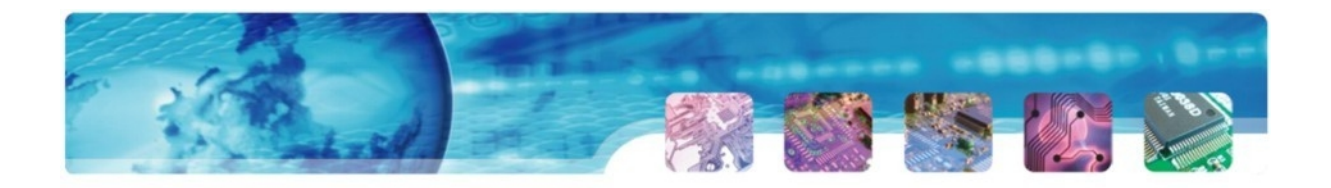

# **INSTRUKCJA MONTAŻU MODUŁU CAN-BUS MCB02**

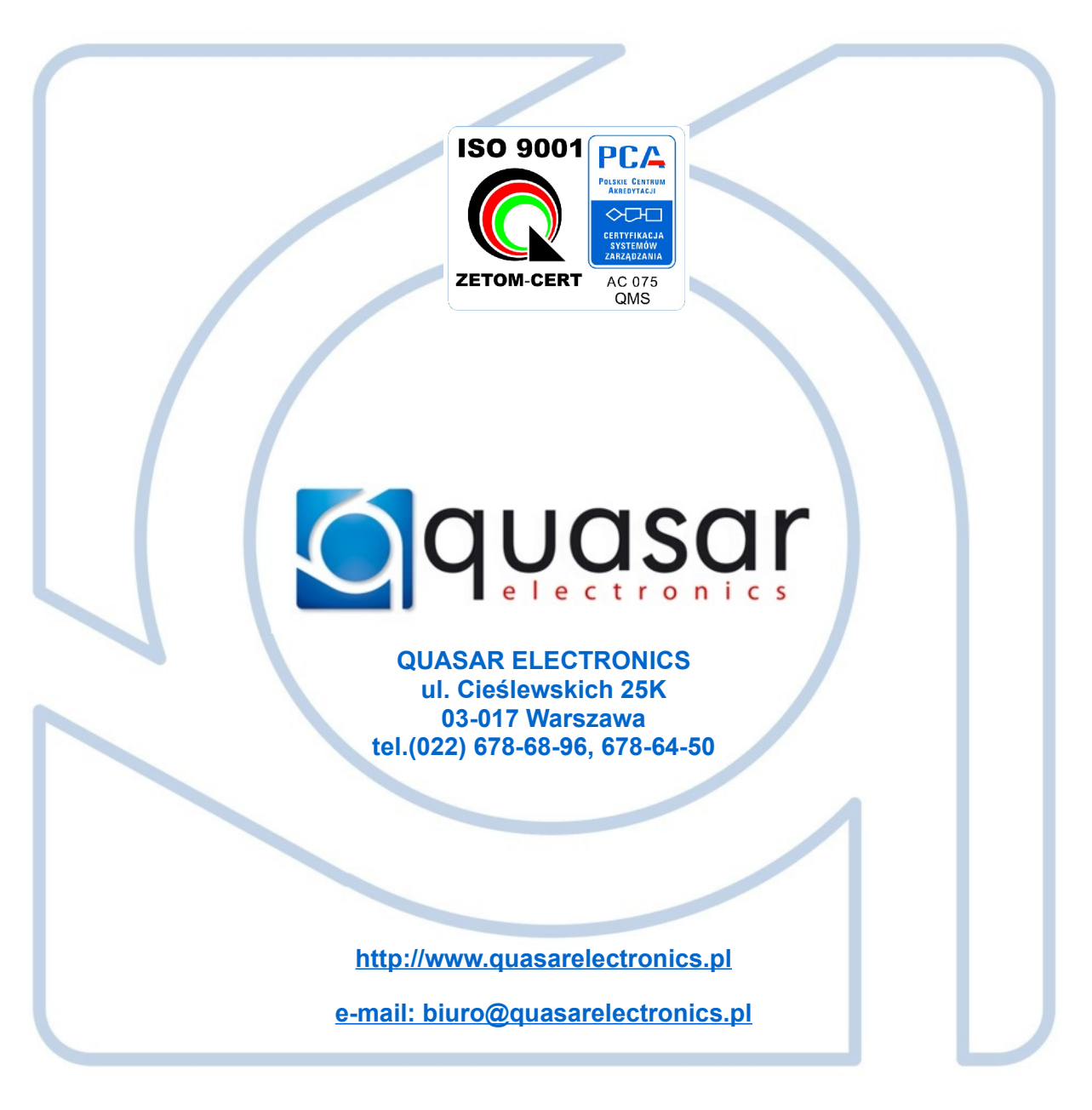

## WSPÓŁPRACA Z BOOTLOADEREM USB

Aktualizacja oprogramowania (firmware) modułu jest możliwa poprzez interfejs **Bootloader USB**, produkowany przez firmę **Quasar Electronics**

## **CHARAKTERYSTYKA MODUŁU**

Moduł Q-CAN MCB02 przewidziany jest do współpracy z sygnałami cyfrowymi przesyłanymi w magistrali CAN-Bus **CONTRACTOR** samochodu. Moduł interpretuje informacje cyfrowe na sygnały analogowe umożliwiające sterowanie wejść uniwersalnych alarmów samochodowych i systemów monitoringu GPS-GSM.

#### **KOMPLETACJA URZĄDZENIA:**

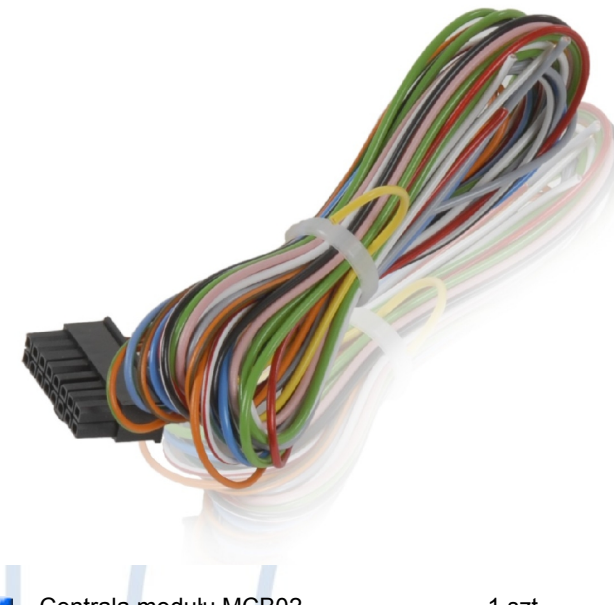

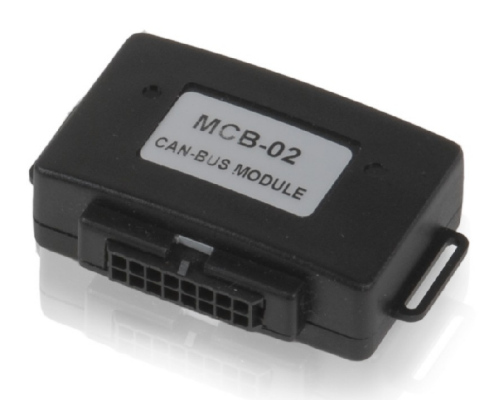

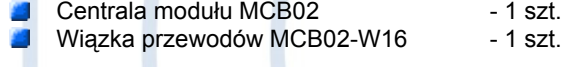

Więcej informacji na stronie **[http://www.quasarelectronics.pl](http://www.quasarelectronics.pl/)**

## **FUNKCJE LOGICZNE I DEFINICJE WYPROWADZEŃ MODUŁU**

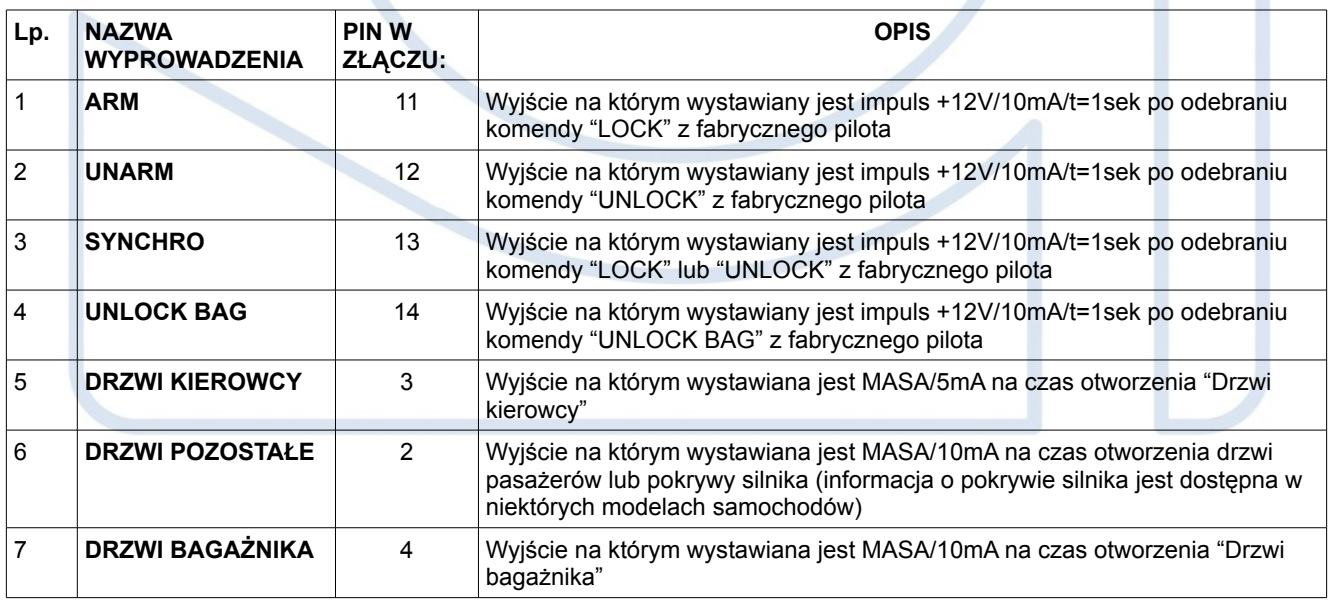

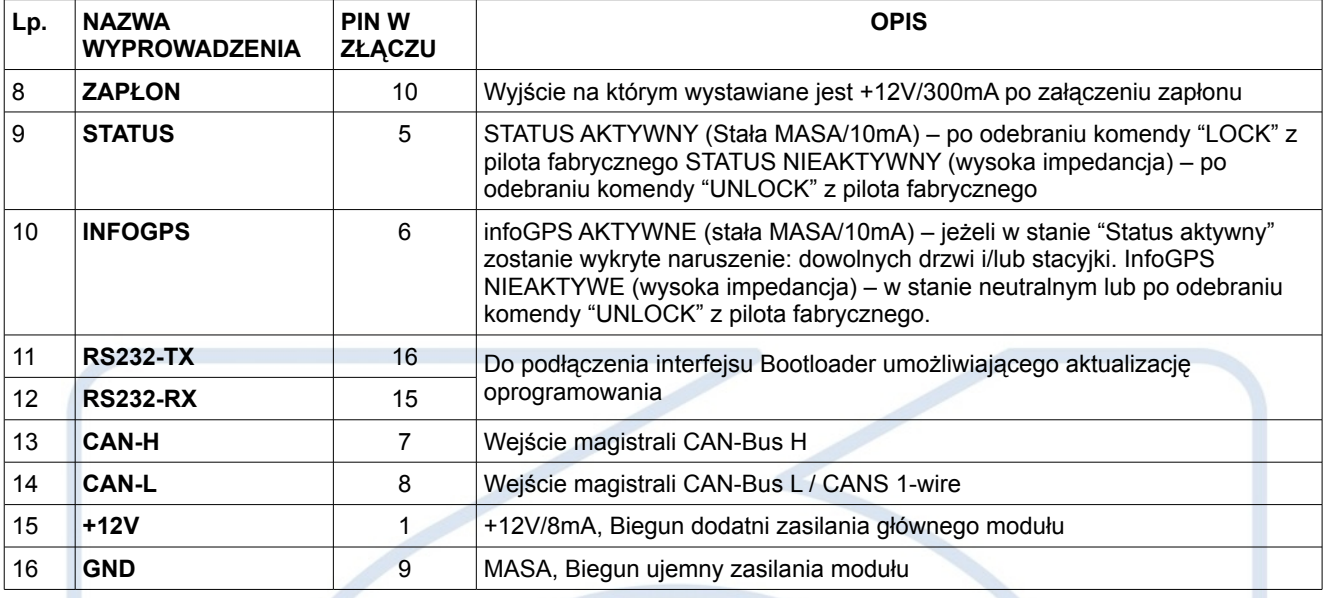

## **INFORMACJE TECHNICZNE**

#### **DANE TECHNICZNE**

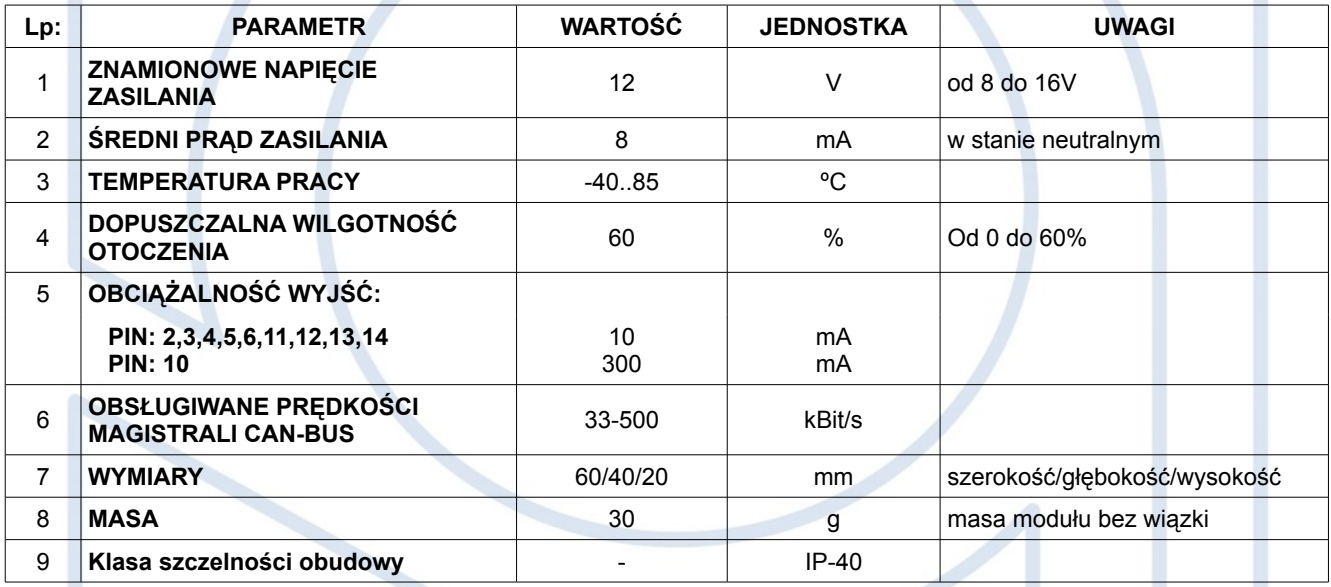

## **KONFIGURACJA USTAWIEŃ MODUŁU**

#### **WYBÓR RODZAJU MAGISTRALI CAN-BUS**

Rodzaj magistrali CAN-BUS (jedno-przewodowa / dwu-przewodowa) jest wybierany zworą.

Magistrala CAN-BUS dwu-przewodowa – **zwora od strony złącza wiązki modułu**.

Magistrala CAN-BUS jedno-przewodowa – **zwora od strony krawędzi modułu**.

Konfigurację rodzaju magistrali CAN-BUS obrazuje shemat instalacji modułu w dalszej części niniejszej instrukcji.

#### **WYBÓR PROGRAMU INTERFEJSU CAN-BUS**

Nacisnąć i przytrzymać przycisk PRG na czas 5sek do zapalenia na stałe diody LED i w czasie 2sek puścić PRG, dioda LED zgaśnie. Po tak wykonanej procedurze moduł przechodzi do wyboru programu interfejsu CAN-Bus.

Dioda LED zaczyna wymigiwać cyfry numeru programu, numer programu składa się z 2 cyfr. (każda cyfra jest z zakresu od 1 do 9) Zatwierdzenie 1 i 2 cyfry dokonywane jest chwilowym naciśnięciem PRG po żądanym mignięciu diody LED. Numery programu i opis przedstawiony jest w tabeli.

Zatwierdzenie wybranego programu dokonywane jest po zatwierdzeniu 2 cyfry. Sygnalizacja poprawności wyboru programu: Dioda LED - 3 błyśnięcia Brak naciśnięcia PRG w czasie 15sek powoduje wyjście z trybu programowania. Sygnalizacja błędu poprawności wyboru programu: Dioda LED - 1 długie zapalenie (3sek).

Ze względu na częstą aktualizację listy obsługiwanych protokołów CAN-Bus aktualny wykaz dostępny jest w załączniku lub **[http://www.quasarelectronics.pl](http://www.quasarelectronics.pl/)**

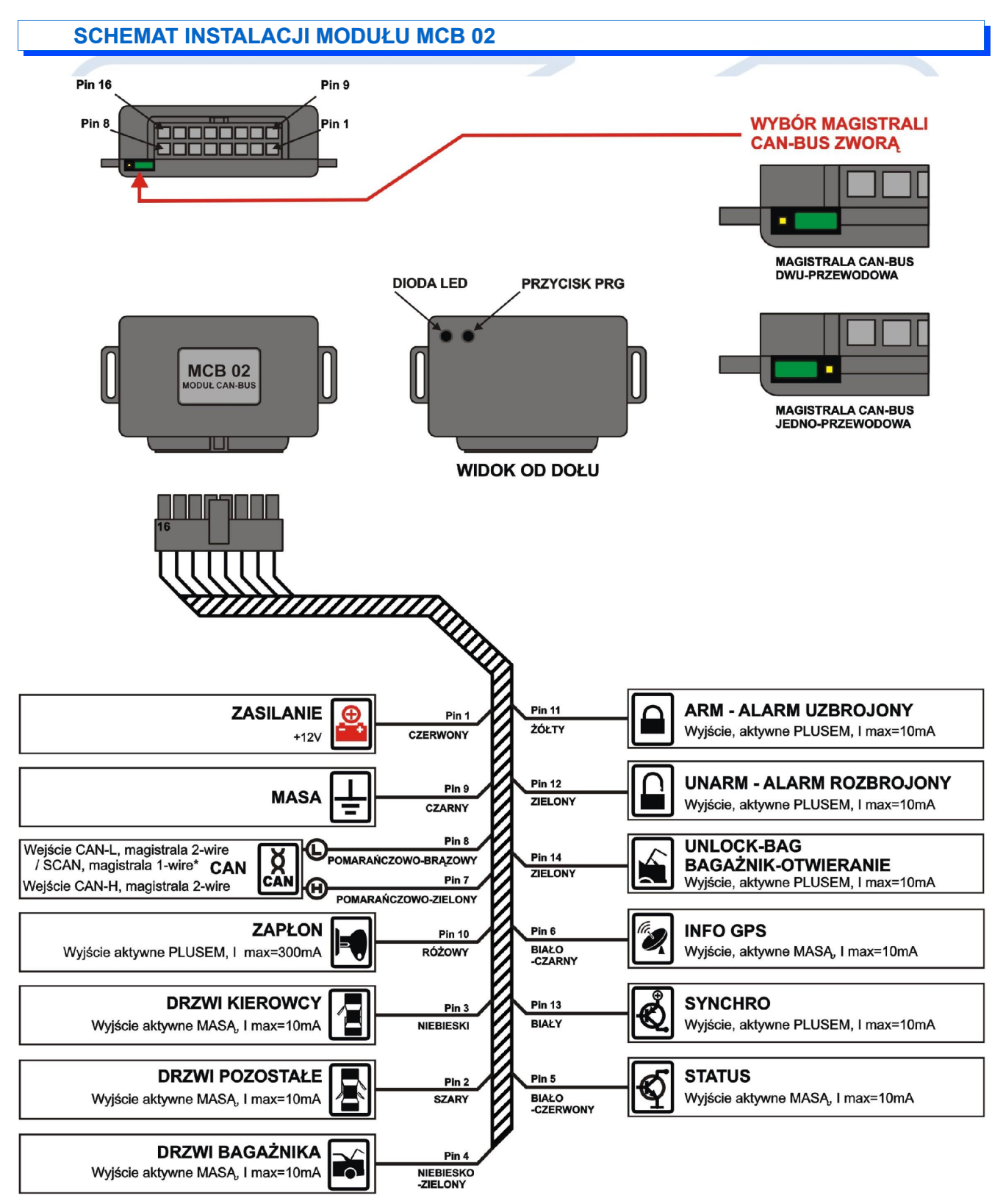